#### **Ensaio de Hipóteses - Paramétricas**

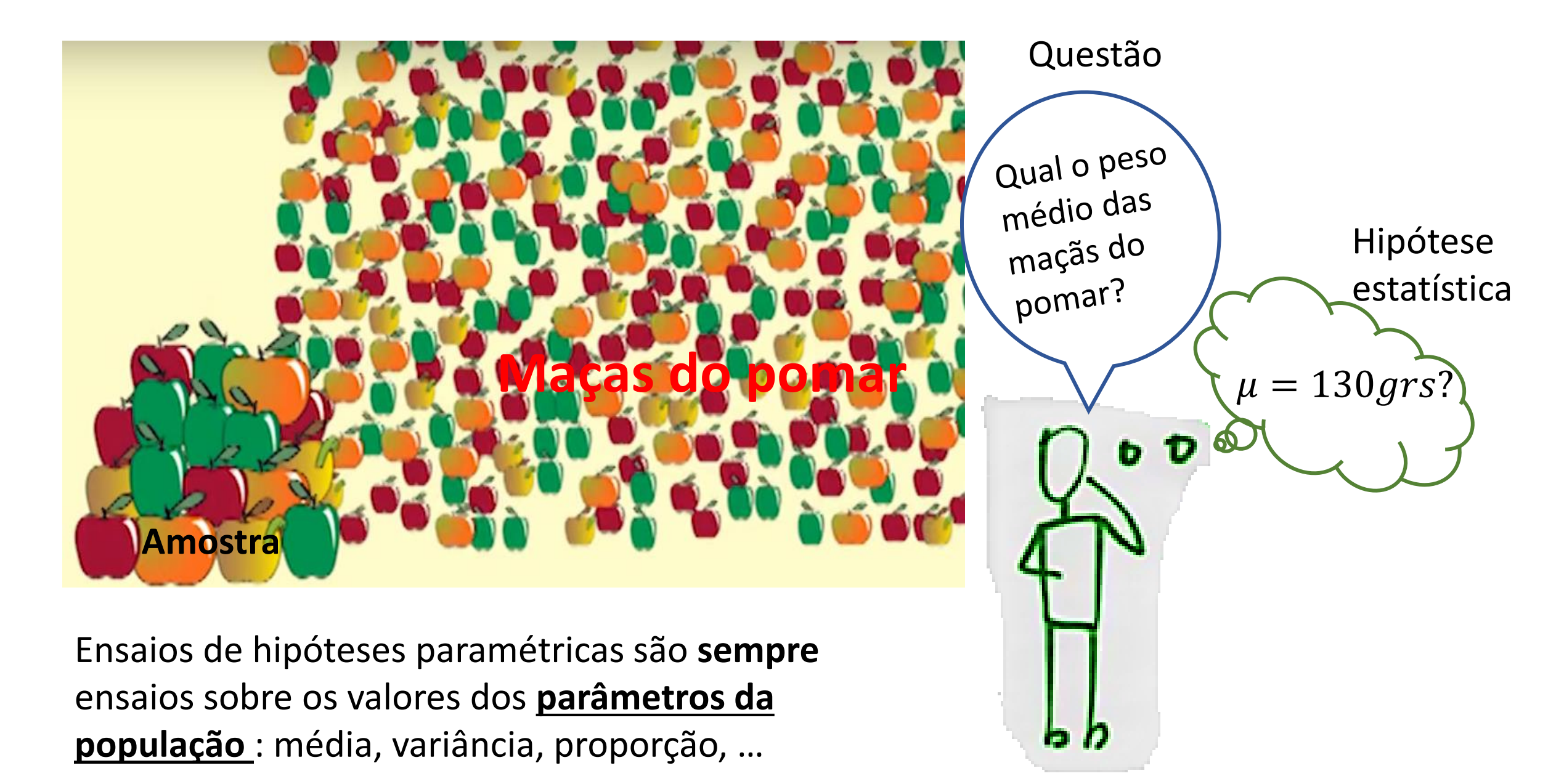

- **8 passos de um Ensaio de Hipóteses:**
	- **1. Dados**
	- **2. Distribuição da população**
	- **3. Hipóteses**
	- **4. Escolha da estatística teste**
	- **5. Distribuição da estatística teste**
	- **6. Regra de decisão**
	- **7. Cálculo do valor da estatística teste\valor-p.**
	- **8. Teste mais potente – Lema de Neyman-Pearson**
	- **9. Decisão estatística**

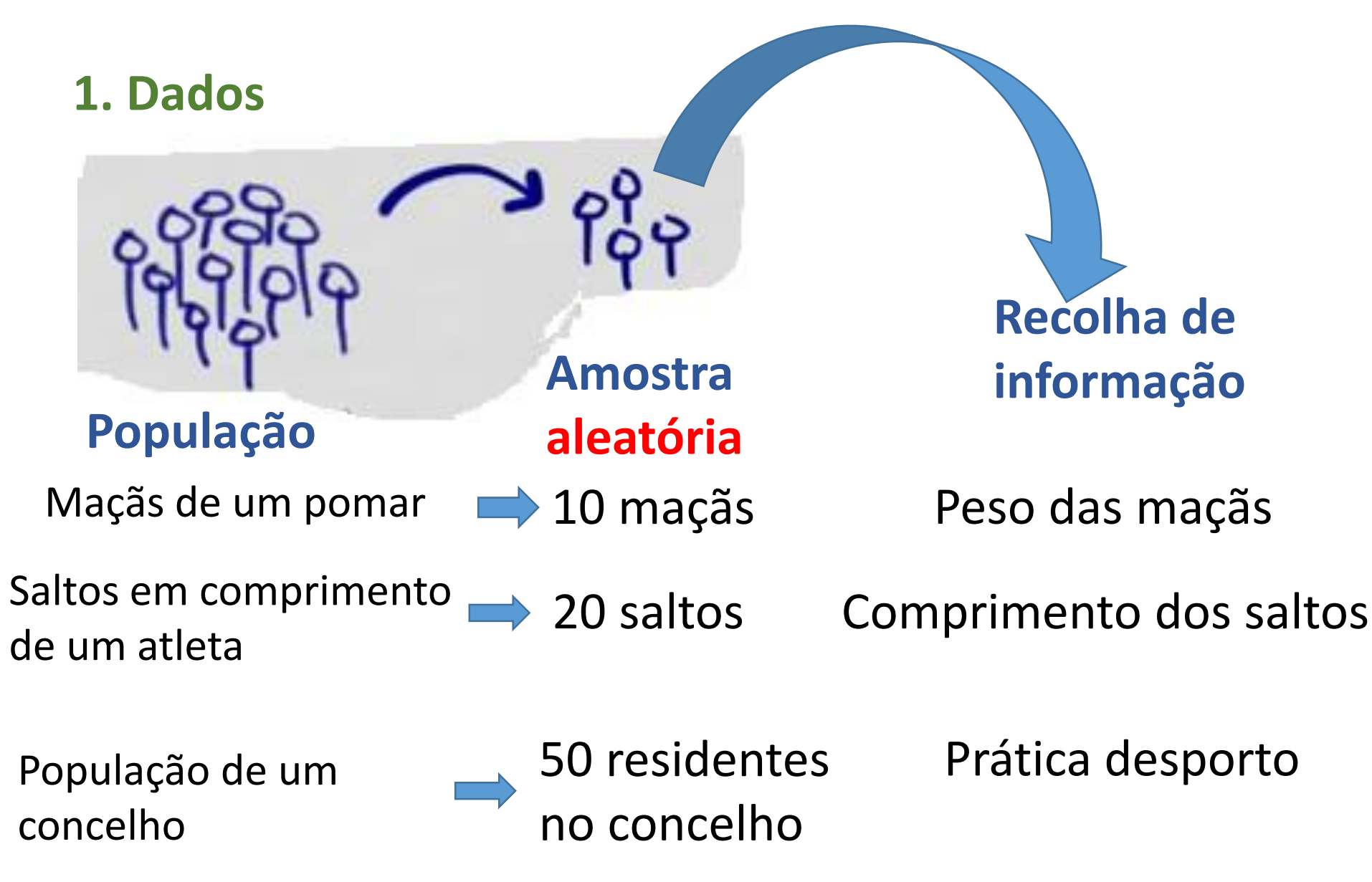

#### **2. Distribuição que melhor representa o comportamento da população é conhecida População** Maçãs de um pomar **Questão de interesse** Peso médio das maçãs do pomar Variância do Comprimento dos saltos Proporção que pratica desporto **Distribuição** Normal Variância conhecida Bernoulli Normal Variância desconhecida Saltos em comprimento de um atleta População de um concelho

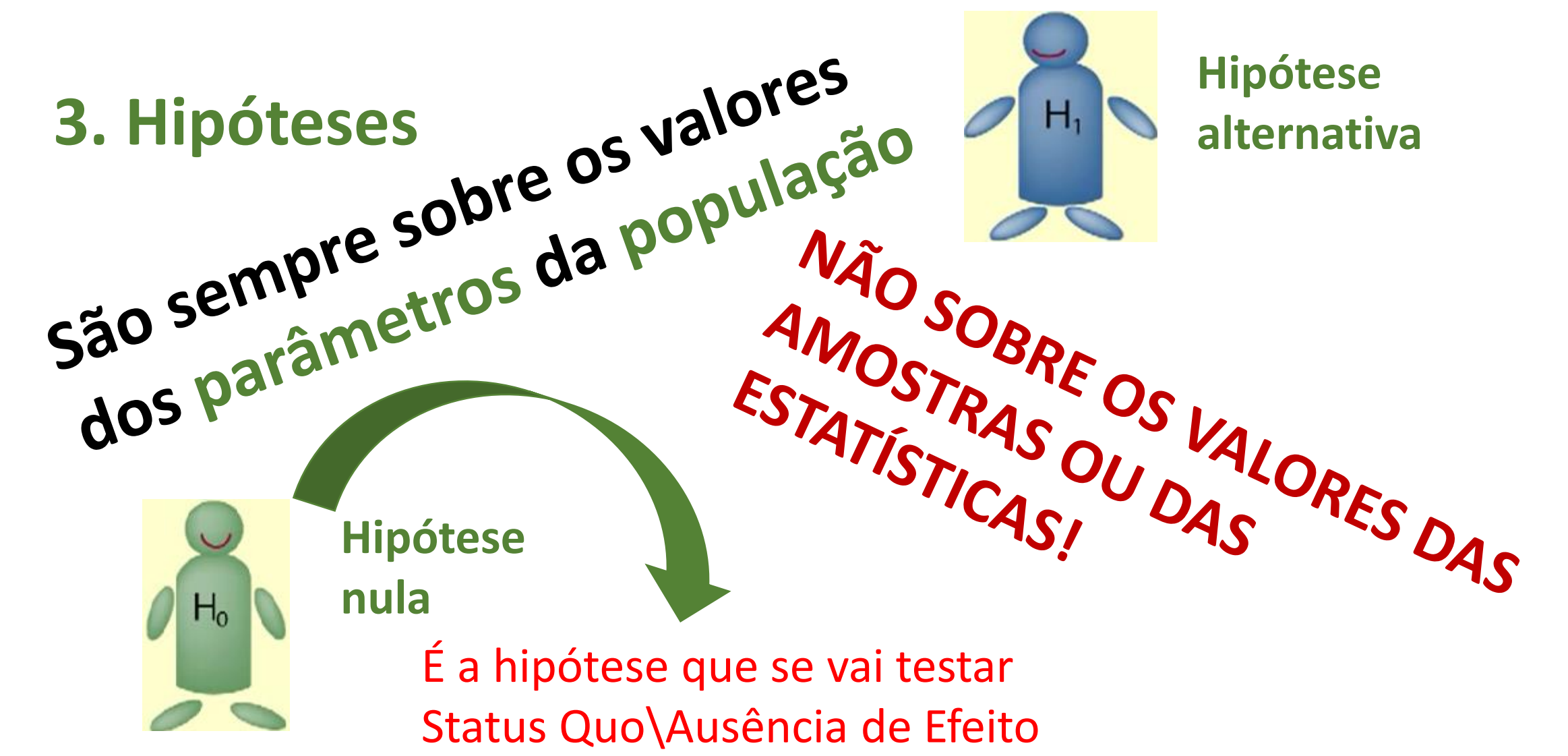

**3. Hipóteses Hipótese Hipótese**   $H_0$ **nula alternativa** É a hipótese que se vai testar Status Quo\Ausência de Efeito  $\mathbf{\Theta}_0 \cup \mathbf{\Theta}_1 = \mathbf{\Theta} = {\mu \in (-\infty, +\infty)}$ **Questão de**   $H_0: \mu = 130 \, grs$   $H_1: \mu = 150 \, grs$ Hipótese simples contra simples **interesse**  $H_0: \mu = 130 \, \text{grs}$  $H_1: \mu > 130 \text{ grs}$ Peso médio Hipóteses simples  $H_0: \mu = 130 \text{ grs}$  $H_1: \mu < 130 \,$  grs das maçãs contra composta do pomar  $H_0: \mu = 130 \, \text{grs}$  $H_1: \mu \neq 130 \,$  grs  $H_0: \mu \leq 130$  grs  $H_1$ :  $\mu > 130$  grs  $H_1$ :  $\mu$  < 130 grs

 $H_0$ :  $\mu \geq 130$  grs

Hipóteses composta contra composta

**3. Hipóteses**

**Questão de interesse**

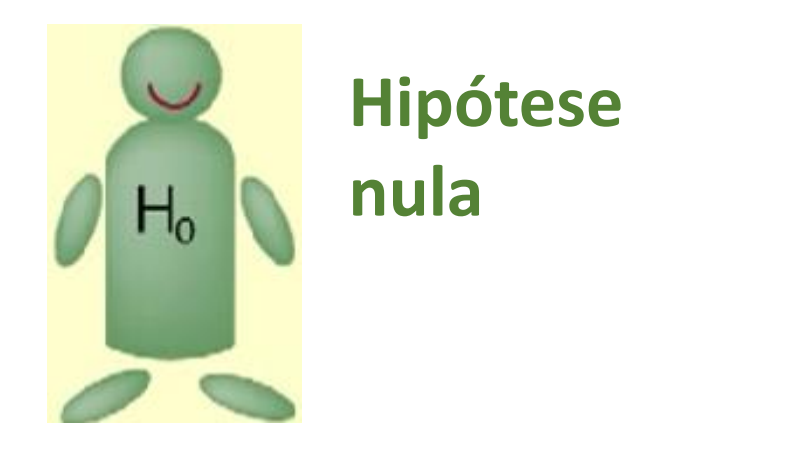

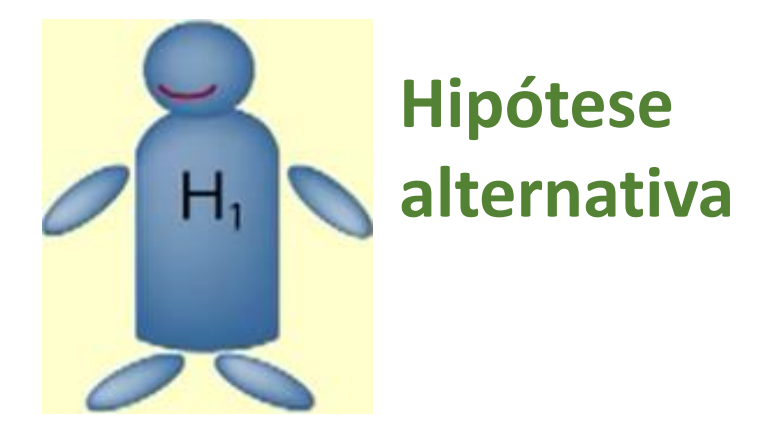

Variação do comprimento do salto de um atleta :

 $H_0: \sigma^2 = 0.5 \, mts$   $H_1: \sigma$  $\mathbf{\Theta}_0 \cup \mathbf{\Theta}_1 = \mathbf{\Theta} = \{ \sigma^2 \in (0, +\infty) \}$  $H_0$ :  $\sigma^2 = 0.5$  mts

 $H_0$ :  $\sigma^2 = 0.5$  mts

 $H_0$ :  $\sigma^2 = 0.5$  mts

 $H_0: \sigma^2 \leq 0.5$  mts  $H_0$ : $\sigma^2 \geq 0.5$  mts  $H_1$ :  $\sigma^2 \neq 0.5$  mts  $H_1$ : $\sigma^2 > 0.5$  mts  $H_1$ : $\sigma^2$  < 0.5 mts  $^2 = 0.7$   $mts$  Hipótese simples contra simples  $H_1$ : $\sigma^2 > 0.5$  mts  $H_1$ : $\sigma^2$  < 0.5 mts Hipóteses simples contra composta Hipóteses composta contra composta

**Hipótese** 

**nula**

 $H_0$ 

**3. Hipóteses**

**Questão de interesse**

Prática de desporto pelos residentes de um concelho

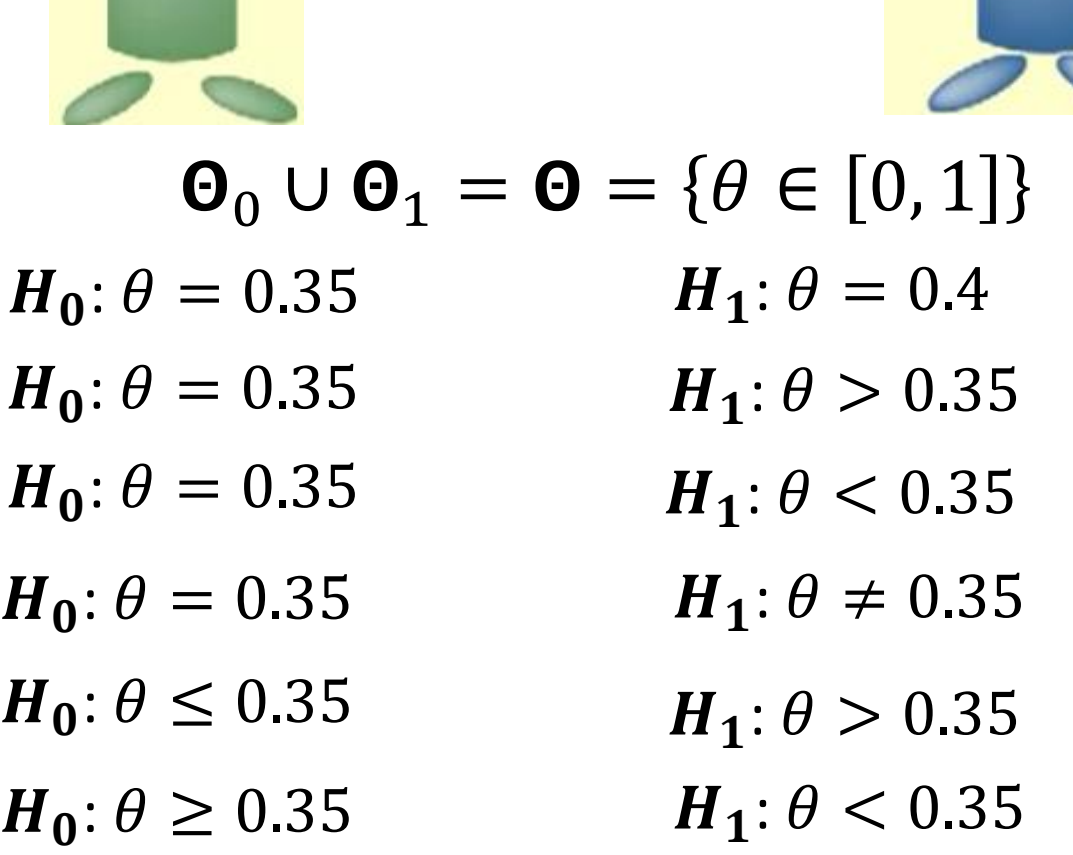

**Hipótese alternativa**

 $\mathsf{H}_\mathsf{n}$ 

**3. Hipóteses**

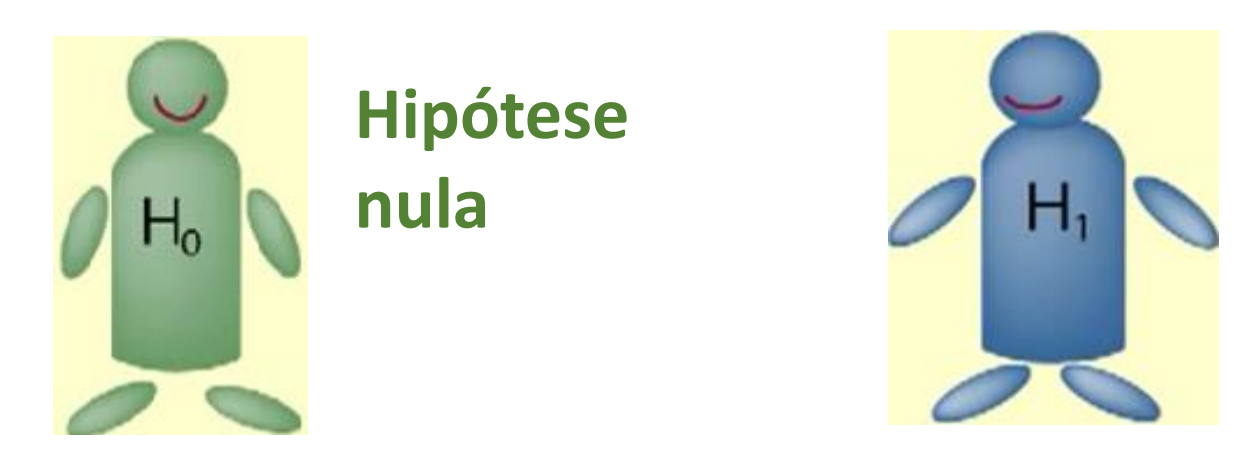

 $\mathbf{\Theta}_0 \cup \mathbf{\Theta}_1 = \mathbf{\Theta}$  (\*  $\mathbf{\Theta}_0 \cap \mathbf{\Theta}_1 = \emptyset$ Em resumo:

**Muito importante: - a igualdade aparece sempre na** 

**- valores que o parâmetro pode assumir em são complementares dos valores de**  ∗

**Hipótese** 

**alternativa**

#### **4. Escolha da estatística teste**

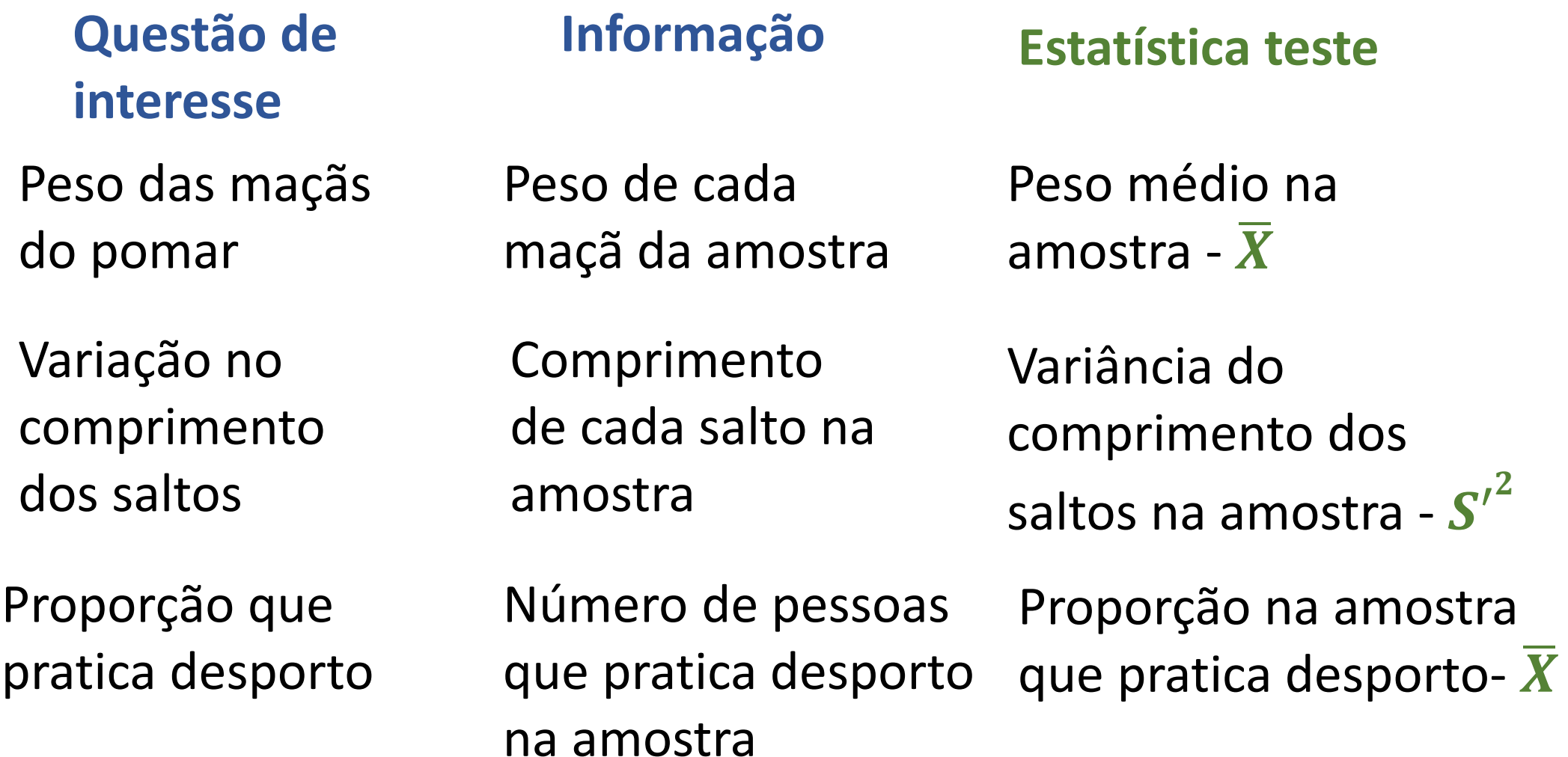

**5. Distribuição da estatística teste**

**Estatística teste**

**Distribuição**

Peso médio na amostra -  $\overline{X}$ 

$$
\overline{X} \sim N\left(\mu, \frac{\sigma^2}{n}\right) \text{ ou } \frac{\overline{X} - \mu}{\sigma / \sqrt{n}} \sim N\left(\mu, \frac{\sigma^2}{n}\right)
$$

Variância do comprimento dos saltos na amostra -  ${S'}^2$ 

Proporção na amostra que pratica desporto- $\overline{X}$ 

$$
\frac{(n-1)S^2}{\sigma^2} \sim \chi^2_{(n-1)}
$$

$$
\frac{\overline{X} - \theta}{\sqrt{\frac{\theta(1-\theta)}{n}}} \sim N(0, 1)
$$

#### **6. Regra de decisão: Rejeitar**  $H_0$  **ou não rejeitar**  $H_0$

Decisão é tomada tendo por referência a Região de Rejeição

Região de Rejeição Crítica -  $W$  é um subconjunto do espaço amostra X, tal que:  $-$  se  $(x_1, x_2, \dots, x_n) \in W$ , rejeita  $-$  se  $H_0$ ; - se  $(x_1, x_2, ..., x_n) \in \overline{W}$ , não se rejeita  $H_0$ 

**Notas:**  $W \cup \overline{W} = \mathbb{R}^n$   $W \cap \overline{W} = \emptyset$ 

**Atenção:** como  $W \subset \mathbb{R}^n$  pode ser complicado dizer se uma amostra particular pertence ou não a  $W$ . A utilização de uma estatística teste  $T(X_1, X_2, \cdots, X_n)$  e definição de uma região de rejeição  $W_T$  resolve esta dificuldade.

Definido um **nível de significância**  $\alpha$ , define-se a Região de Rejeição  $W_T$  com base na distribuição por amostragem da estatística teste T.

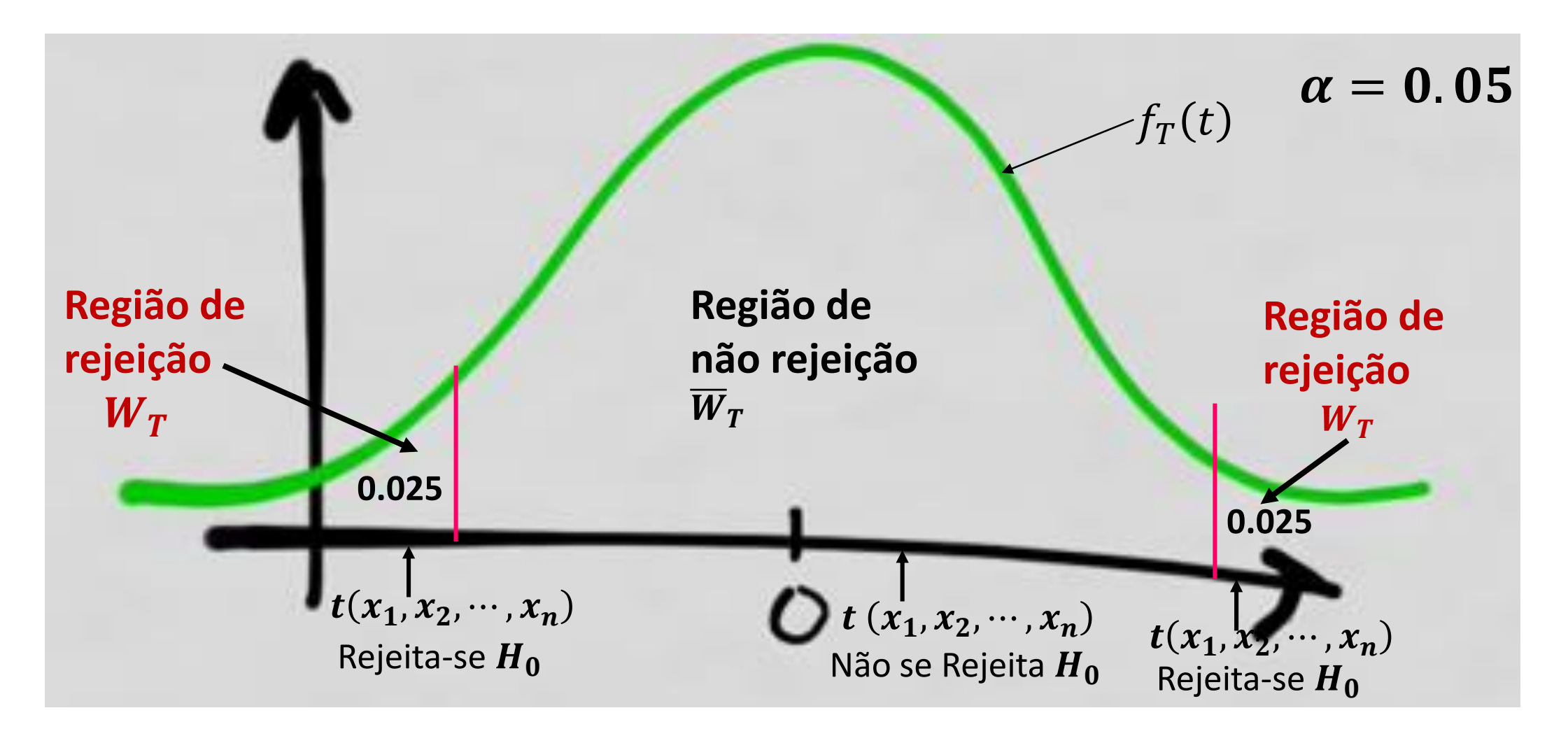

Quando tomamos uma decisão podemos cometer dois tipos de erros:

**Erro tipo 1**: rejeitar  $H_0$  e  $H_0$  ser verdadeira

**Erro tipo 2**: não rejeitar  $H_0$  e  $H_0$  ser falsa

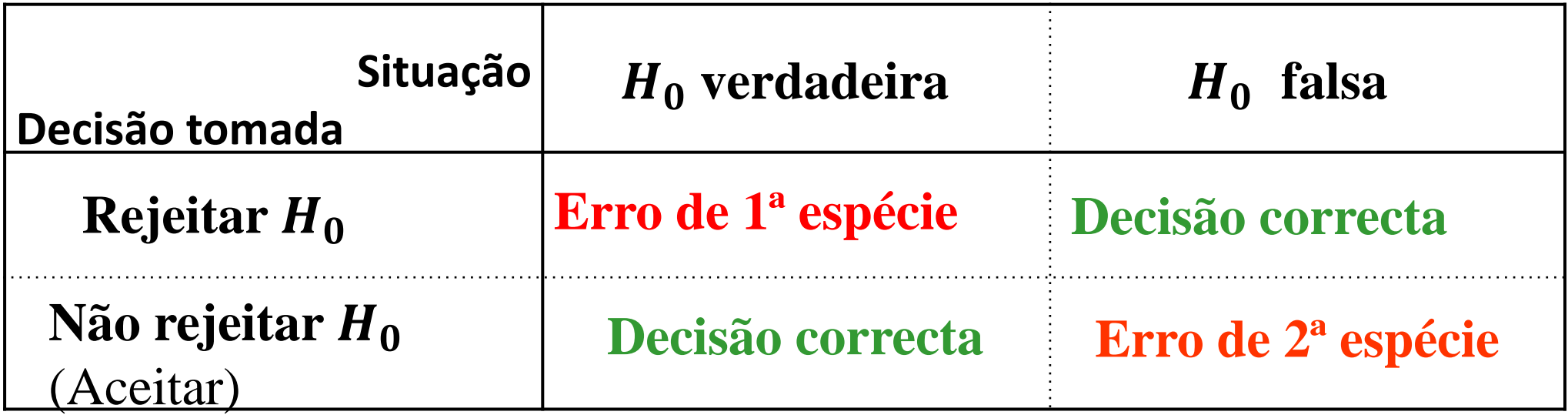

| Considere-se                                                                                                    | $H_0: \theta = \theta_0$ contra | $H_A: \theta = \theta_1$ | Dimensão do<br>ensaio\P(erro<br>1 <sup>a</sup> espécie) |
|----------------------------------------------------------------------------------------------------|---------------------------------|--------------------------|---------------------------------------------------------|
| $P(rejeitarH_0 H_0$ verdadeira) = $P((X_1, X_2, \dots, X_n) \in W_T   \theta = \theta_0) = \alpha$                           | $P(\text{Error } 2^a$           |                          |                                                         |
| $P(n\text{ão rejeitar}H_0 H_0 \text{ falsa}) = P((X_1, X_2, \dots, X_n) \in \overline{W_T}   \theta = \theta_1) = 1 - \beta$ | $P(\text{Error } 2^a$           |                          |                                                         |
| $P(rejeitarH_0 H_0 \text{ falsa}) = P((X_1, X_2, \dots, X_n) \in W_T   \theta = \theta_1) = \beta$                           | $P(\text{to a})$                |                          |                                                         |

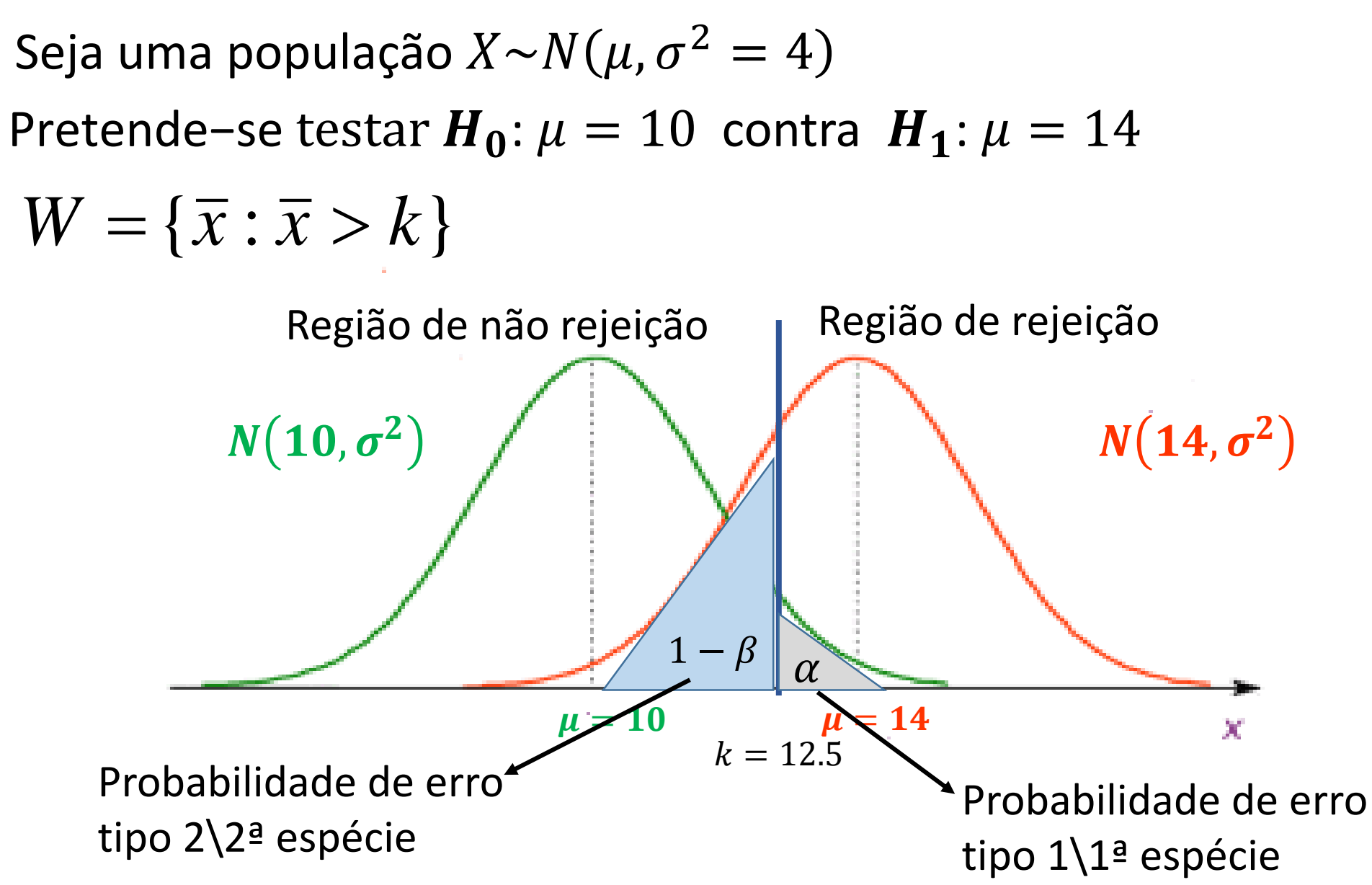

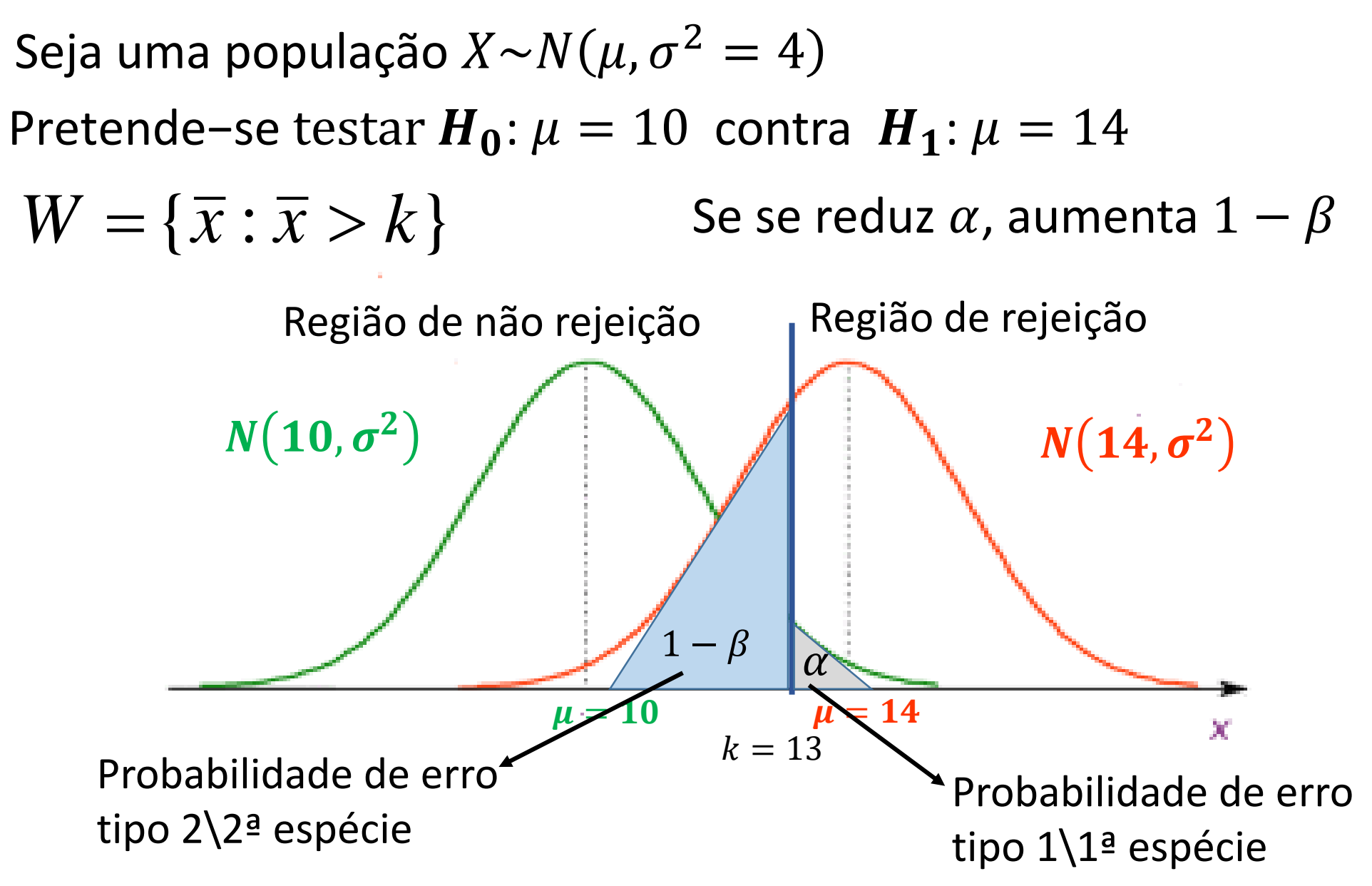

![](_page_17_Figure_1.jpeg)

#### **8. Teste mais potente – Lema de Neyman-Pearson**

**Ideia importante**: A redução das duas probabilidades (ou de uma delas, supondo a outra fixa) só se consegue aumentando a dimensão da amostra.

Na impossibilidade de minimizar ambos os erros, o Lema Neyman-Pearson define o **teste mais potente** com base em dois critérios:

1. Fixar a probabilidade de erro tipo 1  $(\alpha)$  porque atribui a este erro maior importância. Em geral  $\alpha = 0.1, 0.05, 0.01$ . Apenas se rejeita  $H_0$  se houver forte evidência estatística contra esta hipótese.

2. Minimizar a probabilidade de erro tipo 2 ( $1 - \beta$ ) ou maximizar a potência do ensaio  $(\beta)$ .

A região de rejeição assim definida corresponde ao teste mais potente de dimensão  $\alpha$ .

**Regra intuitiva: No teste de médias, variâncias ou proporções a região de rejeição está do lado da alternativa quando se utiliza a estatística "natural".**

Exemplos:  $H_0: \mu \leq 130$  grs contra  $H_1: \mu > 130 \Rightarrow W_T = \{(x_1, x_2, \cdots, x_n): \bar{x} > k\}$ 

 $H_0: \sigma^2 \geq 0.5\ mts$  contra  $H_1: \sigma^2 < 0.5\ mts \Rightarrow W_T = \big\{ (x_1, x_2, \cdots, x_n) \colon s^{\prime^2} < k \big\}$ 

 $H_0: \theta = 0.35$  contra  $H_1: \theta = 0.4 \Rightarrow W_T = \{(x_1, x_2, \dots, x_n): \bar{x} > k\}$ 

Exemplo: Seja uma população  $X \sim N(\mu, \sigma^2 = 4)$  e uma amostra  $n = 9$ Pretende−se testar  $H_0$ :  $\mu_0 = 10$  contra  $H_1$ :  $\mu_1 = 14$   $\alpha = 0.05$  $\mu_1 > \mu_0 \Rightarrow W_T = {\bar{x} > k}$  (Lema Neyman Pearson – regra intuitiva)  $k: P(\bar{X} > k | \mu = \mu_0) = \alpha \Leftrightarrow P(\bar{X} > k | \mu = 10) = 0.05 \Leftrightarrow P(\bar{X} \le k | \mu = 10) = 0.95$  $\Rightarrow k = invnorm(0.95, 10, \frac{2}{3})$ 3  $= 11.097$ 

ou

$$
k: \mathbb{P}\left(\frac{\bar{X} - \mu_0}{\sigma/\sqrt{n}} > \frac{k - 10}{2/3}\right) = 0.05 \Leftrightarrow \mathbb{P}\left(Z > \frac{k - 10}{2/3}\right) = 0.05 \Leftrightarrow \mathbb{P}\left(Z \le \frac{k - 10}{2/3}\right) = 0.95
$$
  

$$
\Rightarrow \frac{k - 10}{2/3} = \text{norminv. s}(0.95, 0, 1) = 1.645 \Rightarrow k = 10 + \frac{2}{3} * 1.645 = 11.1
$$

#### Probabilidade de erro de 2ª espécie:

$$
1 - \beta = P(n\tilde{a}o rejeitar H_0|H_0 f also) = P((X_1, X_2, \cdots, X_n) \in \overline{W_T}|\theta = \theta_1)
$$

 $= P(\overline{X} \le 11.1 | \mu = 14) =$  normal cdf(-10000, 11.097, 14,2/3) ≈ 0

Potência do ensaio:  $\beta \approx 1 - 0 = 1$ 

$$
\beta = P(rejeitar\boldsymbol{H_0}|\boldsymbol{H_0} \, false) = P((X_1, X_2, \cdots, X_n) \in W_T|\theta = \theta_1)
$$

 $= P(\bar{X} > 11.1|\mu = 14) = 1$  – normal cdf(11.1, 100000,14,2/3)  $\approx 1$ 

 $\beta = P(rejeitar H_0|H_0 f also) = P((X_1, X_2, \cdots, X_n) \in W_T | \theta = \theta_1)$ 

$$
= P(\bar{X} > 11.1 | \mu = 14) = P\left(\frac{\bar{X} - \mu_1}{\sigma / \sqrt{n}} > \frac{11.1 - 14}{2 / 3}\right) = P\left(\frac{\bar{X} - \mu_1}{\sigma / \sqrt{n}} > -4.35\right) = P\left(\frac{\bar{X} - \mu_1}{\sigma / \sqrt{n}} \le 4.35\right)
$$
  
= normal cdf(4.35,0,1)  $\approx 1$ 

Retome-se o exemplo anterior: população  $X \sim N(\mu, \sigma^2 = 4)$ , $(X_1, X_2, \cdots, X_n)$ Pretende−se testar : = 10 contra : > 10 = 0.05  $\mu_1 > \mu_0 \Rightarrow W = {\bar{x} > k}$  (Lema Neyman Pearson – regra intuitiva)

Cálculo de *k* faz-se exactamente do mesmo modo  $\Rightarrow$   $W_T = \{ \bar{x} > k(n) \}$ 

Com 
$$
k(n) = 10 + 1.645 * \frac{2}{\sqrt{n}}
$$

Potência do ensaio  $- \ \beta(\mu) = P(rejetar H_0|H_0|falsa) = P((X_1, X_2, \cdots, X_n) \in W_T | \theta > \theta_0$ 

$$
= P(\bar{X} > k(n) | \mu > 10) = P\left(\frac{\bar{X} - \mu}{\sigma / \sqrt{n}} > \frac{k(n) - \mu}{2 / \sqrt{n}} | \mu > 10\right)
$$

$$
= 1 - P\left(Z \le \frac{k(n) - \mu}{2 / \sqrt{n}} | \mu > 10\right) = 1 - \Phi\left(\frac{k(n) - \mu}{2 / \sqrt{n}} | \mu > 10\right)
$$

O gráfico que se segue ilustra a função potência  $\beta(\mu)$  para  $\mu > 10$ 

![](_page_23_Figure_2.jpeg)

O que acontece à função potência quando, mantendo-se  $\alpha$  constante, aumenta a dimensão da amostra?

![](_page_24_Figure_2.jpeg)

#### Notas:

. Fixado  $\alpha$ ,  $k(n)$  é função da dimensão da amostra  $n$ ;

- Para cada  $\mu > 10$ , quanto maior a dimensão da amostra mais elevada é a potência do teste.

Notas:

- Para testar  $H_0: \theta \leq \theta_0$  contra  $H_1: \theta > \theta_0$  procede-se como para testar  $H_0$ :  $\theta = \theta_0$  contra  $H_1$ : $\theta > \theta_0$ 

- Para testar  $H_0: \theta \geq \theta_0$  contra  $H_1: \theta < \theta_0$  procede-se como para testar  $H_0$ :  $\theta = \theta_0$  contra  $H_1$ : $\theta < \theta_0$
- Em ambos os casos está-se a escolher a pior situação.

#### Testes bilaterais:  $H_0: \theta = \theta_0$  contra  $H_1: \theta \neq \theta_0$

Numa situação destas é fácil entender que **não existe, em geral, um teste UMP**.

Se se retomar o exemplo anterior  $H_0: \mu = 10$  contra  $H_1: \mu \neq 10$ , tal

corresponderia a ter simultaneamente 2 testes, quando:

 $-\mu > 10$  ter-se-ia a região crítica  $W_T = \{\bar{x} > k\}$  $-\mu < 10$  a região crítica  $W_T = {\bar{x} < k}$ . Isto não pode acontecer simultaneamente.

Para definir a região crítica recorre-se a uma regra intuitiva que consiste em considerar uma região de rejeição nas duas abas da distribuição da estatística teste -  $W_T = {\bar{x} < k_1 \cup \bar{x} > k_2}$  com  $k_1, k_2: P(\bar{x} < k_1) = P(\bar{x} > k_2) = \alpha/2$ .

Testes bilaterais:  $H_0$ :  $\theta = \theta_0$  contra  $H_1$ : $\theta \neq \theta_0$ 

Retome-se o exemplo anterior  $X \sim N(\mu, \sigma^2 = 4)$ ,  $n = 9$  e consider-se

o ensaio  $H_0$ :  $\mu = 10$  contra  $H_1$ :  $\mu \neq 10$  $\alpha$ 2  $= 0.025$ 

![](_page_27_Figure_4.jpeg)

#### **Valor-p**

Num teste de hipóteses fixada a dimensão  $\alpha$ , rejeita-se (ou não)  $H_0$ sem se ter em conta se a estatística teste  $T$  está longe ou perto do valor crítico  $k$ .

O **valor-p** é uma forma alternativa de reportar o resultado do teste que permite ultrapassar esta limitação.

Definição: Seja  $t(x_1, x_2, \dots, x_n) = t_{obs}$ . O **valor-p** é a **probabilidade**,  $p_{obs}$ , de observar um valor de  $t_{obs}$  tão ou mais desfavorável para  $H_0$ , admitindo  $H_0$  verdadeira

O **valor-p mede a evidência que os dados fornecem a favor de**  $H_0$ . Qto menor for o valor-p menor é a consistência dos dados com  $H_0$ , logo mais se rejeita  $H_0$ . Ex: se  $p_{obs} = 0.0001$  rejeita-se, se  $p_{obs} = 0.25$  não se rejeita. E se  $p_{obs} = 0.052$ ?

#### **Cálculo do Valor-p**

- 1. Obter a distribuição da estatística teste assumindo que  $H_0$  (ou o seu valor limite no caso de uma hipótese composta) é verdadeira.
- 2. Definir o acontecimento mais improvável do que o observado (+ para o lado da alternativa, depende de  $H_1$ ).
- 3. Calcular a sua probabilidade.

Exemplo: 
$$
X \sim N(\mu, \sigma^2 = 4)
$$
,  $n = 16$ ,  $t(x_1, x_2, \cdots, x_n) = t_{obs} = 11$ 

1. 
$$
H_0: \mu = 10 \ (\geq 10)
$$
 contra  $H_1: \mu < 10 \Rightarrow T = \overline{X} \sim N(10, \frac{4}{16})$ 

Os casos tão ou mais desfavoráveis para  $H_0$  correspondem a observar uma média amostral igual ou mais "afastada" de 10 do que o valor observado, 11.

$$
p_{obs} = P(\bar{X} \le 11 | \mu = 10) = 0.98 \Rightarrow \text{não se rejeita } H_0
$$

#### **Cálculo do Valor-p**

Exemplo:  $X \sim N(\mu, \sigma^2 = 4)$ ,  $n = 16$ ,  $t(x_1, x_2, \cdots, x_n) = t_{obs}$ =11

2.  $H_0: \mu = 10 \ (\leq 10)$  contra  $H_1: \mu > 10 \Rightarrow T = \bar{X} \sim N(10, 4/3)$ 16

Os casos tão ou mais desfavoráveis para  $H_0$  correspondem a observar uma média amostral igual ou mais "afastada" de 10 do que o valor observado, 11.

$$
p_{obs} = P(\bar{X} \ge 11 | \mu = 10) = 1 - P(\bar{X} < 11 | \mu = 10) = 1 - 0.98 \approx 0.02
$$

Como  $p_{obs} = 0.02 < 0.05 \Rightarrow$  rejeita-se  $H_0$  para um nível de significância  $\alpha = 0.05$ 

#### **Cálculo do Valor-p**

Exemplo:  $X \sim N(\mu, \sigma^2 = 4)$ ,  $n = 16$ ,  $t(x_1, x_2, \cdots, x_n) = t_{obs}$ =11

2. 
$$
H_0
$$
:  $\mu = 10$  contra  $H_1$ :  $\mu \neq 10 \Rightarrow T = \overline{X} \sim N(10, \frac{4}{9})$ 

Os casos tão ou mais desfavoráveis para  $H_0$  correspondem a observar uma média amostral mais "afastada" de 10 do que o valor observado, 11 quer para valores inferiores quer para valores superiores.

$$
p_{obs} = P(|\bar{X}| \ge 11 | \mu = 10) = P\left(\frac{\bar{X} - \mu}{\sigma_{\sqrt{n}}} \le -2\right) + P\left(\frac{\bar{X} - \mu}{\sigma_{\sqrt{n}}} \ge 2\right) = 0.046
$$

 $\Rightarrow$  rejeita-se  $H_0$  para nível significância de 5%.

## **Ensaio de Hipóteses Populações normais**  $X \sim N(\mu, \sigma^2)$  – testes de médias

1. Testes de medias com variância  $\sigma^2$ conhecida

Estatística teste: 
$$
\overline{X} \sim N(\mu_0, \frac{\sigma^2}{n})
$$
 ou  $\frac{\overline{X} - \mu_0}{\sigma / \sqrt{n}} \sim N(0, 1)$ 

Aplicar a regra intuitiva para o tipo de ensaio escolhido

**1.** Testes de medias com variância  $\sigma^2$  desconhecida

Estatística teste: 
$$
\frac{\bar{x} - \mu_0}{s' / \sqrt{n}} \sim t(n-1)
$$

Aplicar a regra intuitiva para o tipo de ensaio escolhido

**Populações Bernoulli**  $X \sim B(1, \theta)$  – teste à proporção amostral

Estatística teste: 
$$
\overline{X} \sim N\left(\theta_0, \frac{\theta_0(1-\theta_0)}{n}\right)
$$
 ou 
$$
\frac{\overline{X} - \theta_0}{\sqrt{\frac{\theta_0(1-\theta_0)}{n}}} \sim N(0, 1)
$$

Aplicar a regra intuitiva para o tipo de ensaio escolhido

**Populações Poisson**  $X \sim Po(\lambda)$  – teste à média

Estatística teste: 
$$
\frac{\bar{X}-\lambda_0}{\sqrt{\frac{\lambda}{n}}}\div N(0, 1)
$$

Aplicar a regra intuitiva para o tipo de ensaio escolhido